, tushu007.com

<<Illustrator CS5 >>>

书名:<<Illustrator CS5 入门与实用技巧大全>>

- 13 ISBN 9787113122157
- 10 ISBN 7113122159

出版时间:2011-6

页数:370

PDF

更多资源请访问:http://www.tushu007.com

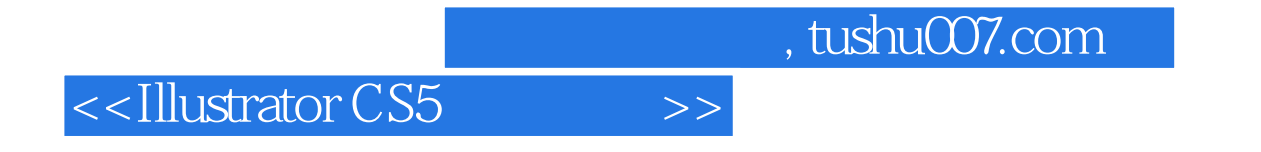

Illustrator是当今最流行的图形绘制软件之一,被广泛应用于绘制插画、平面设计、印刷出版、网

 $14$ 

, tushu007.com

<<Illustrator CS5 >>>

Chapter 01 Illustrator CS5 1.1 **Illustrator CS5**  $1.2$  $1.3$ 1.4 Illustrator CS5 Chapter 02 Illustrator CS5  $2.1$  $22$ 23  $24$ 2.5  $Chapter @$  $3\overline{1}$  $32$  $Chapter 04$   $\frac{41}{9}$   $\frac{41}{9}$  $4.1$ 42  $\frac{43}{44}$  " 4.4 " 4.5  $Chapter 05$  $5.1$  $5.2$ 5.3  $5.4$  $5.5$  $56$ Chapter 06  $61$   $63$   $*$   $*$ 6.2 6.3 6.4 6.5 6.6 Chapter 07  $7.\overline{1}$ <br>  $7.\overline{2}$  $7.2 \qquad \qquad - 7.3$  $7.4$ 

## , tushu007.com

## <<Illustrator CS5 >>>

- 7.5
- 7.6 7.7
- 
- 7.8
- 7.9  $7.10$
- 
- $7.11$

## $Chapter 08$

- 8.1 Illustrator
	- 8.2
	- 83
	- 84
	- 8.5
	- 86
	- $87$  -

## $Chapter 09$ <br>9.1 Illu

- Illustrator 9.2 9.3 9.4 9.5 9.6 设定字符样式和段落样式
- $\frac{9.7}{98}$  "  $9.8\,$ 9.9

*Page 4*

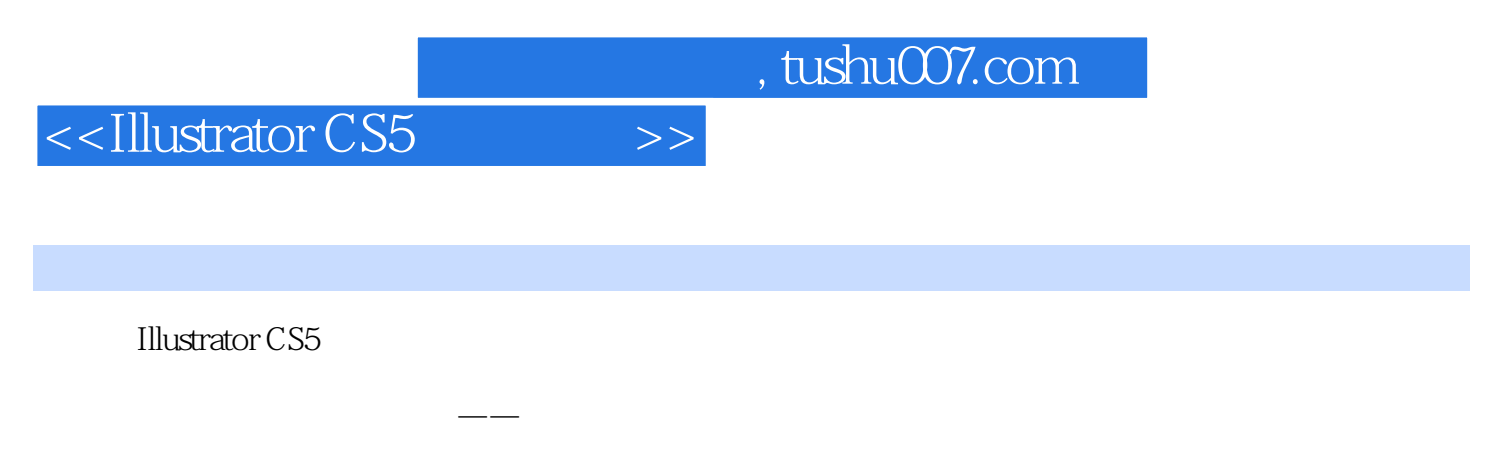

**Illustrator CS5**  $\blacksquare$ 

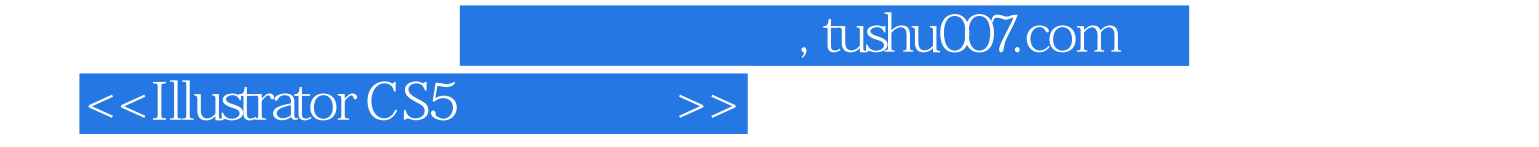

本站所提供下载的PDF图书仅提供预览和简介,请支持正版图书。

更多资源请访问:http://www.tushu007.com